# **Samples with Low Loss Curvature Improve Data Efficiency**

Isha Garg & Kaushik Roy, Purdue University, USA

Session: THU-AM-362

## *Underfitting vs Overfitting*

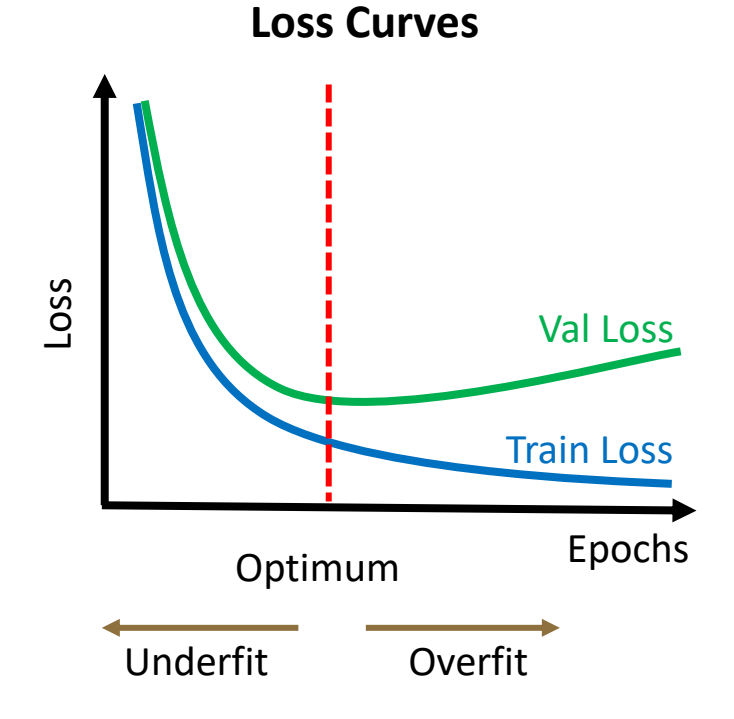

#### **Loss Curves Loss Boundary in Input Space**

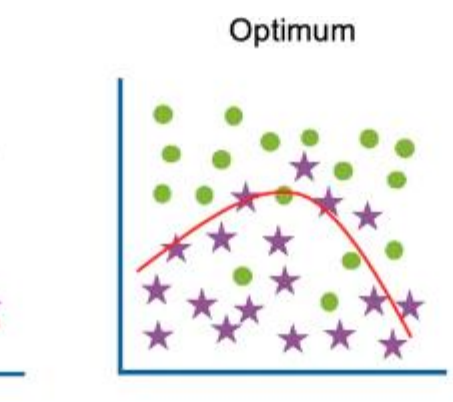

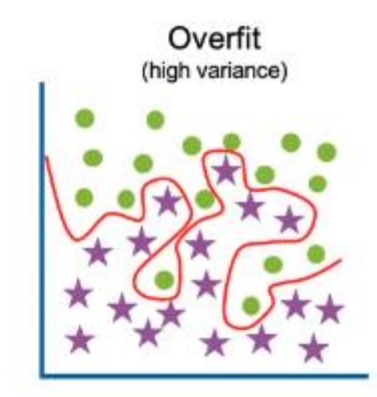

Underfit

(high bias)

High training error

High test error

Low training error Low test error

Low training error High test error

What property sets these three boundaries apart? Curvature of the loss with respect to the data

### *How is Curvature Calculated?*

Curvature is determined by the eigenvalues of the Hessian Matrix H(X) [1]

X 
$$
\in R^D
$$
  
\nNN with weights  
\nW: F(·)  
\nW: F(·)  
\n $\hat{y} = F(X, W) \in R^C$   
\n $L(X) = CE(y, \hat{y})$ 

$$
H(X) = \Delta_{\mathbf{x}}^2 L = \begin{bmatrix} \frac{\delta^2 L}{\delta x_1 \delta x_1} & \cdots & \frac{\delta^2 L}{\delta x_1 \delta x_D} \\ \vdots & \ddots & \vdots \\ \frac{\delta^2 L}{\delta x_D \delta x_1} & \cdots & \frac{\delta^2 L}{\delta x_D \delta x_D} \end{bmatrix} \in R^{D \times D}
$$

- Curvature determined by eigenvalues
- However, calculating the eigendecomposition of this matrix is very expensive.

### **Measuring Eigenvalues: Trace of H**

Tr(H) = sum of all eigenvalues

 $Tr(H) = \sum \lambda_i$ 

■ Low complexity Hutchinson's trace estimator [1]

 $Tr(H) = E_v [v^T H v]$ where  $\nu$  are random Rademacher variables, i.e.  $\nu \in \{\pm 1\}^D$ 

■ We want  $\sum |\lambda_i|$ since we do not care about definiteness

$$
Tr(H2) = \sum \lambda_i^2
$$
  
\n
$$
Tr(H2) = E_v [vT H2 v]
$$
  
\n
$$
= E_v [vT HT H v]
$$
  
\n
$$
= E_v [(Hv)T (Hv)]
$$
  
\n
$$
= E_v ||Hv||22
$$

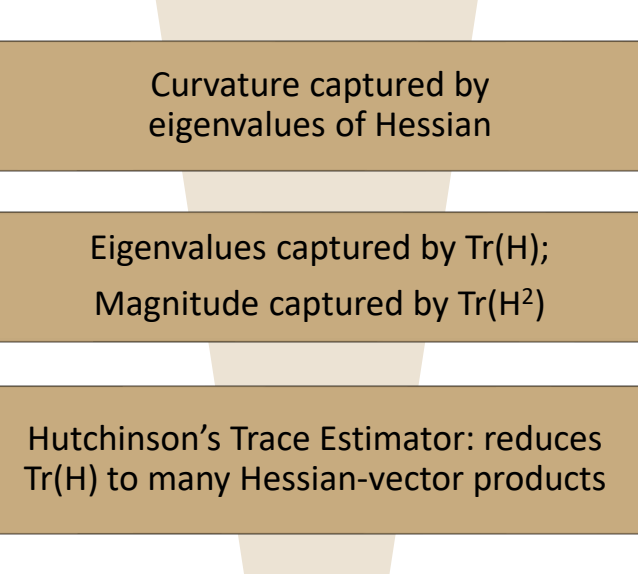

# *Calculating Trace Efficiently*

 $Tr(H^2) = E_v ||Hv||_2^2$ 

- We only need the Hessian-Vector Product, and do not need to calculate the full hessian to get its trace
- The Hessian-vector product can be efficiently calculated from finite step approximation

$$
Hv = \frac{1}{h} \left[ \Delta_{\rm x} L(X + h v) - \Delta_{\rm x} L(X) \right]
$$

$$
= \frac{1}{h} \Delta_X [L(X + hv) - L(X)]
$$

 $Tr(H^2) \propto E_v || \Delta_X [ L(X + h v) - L(X$ 

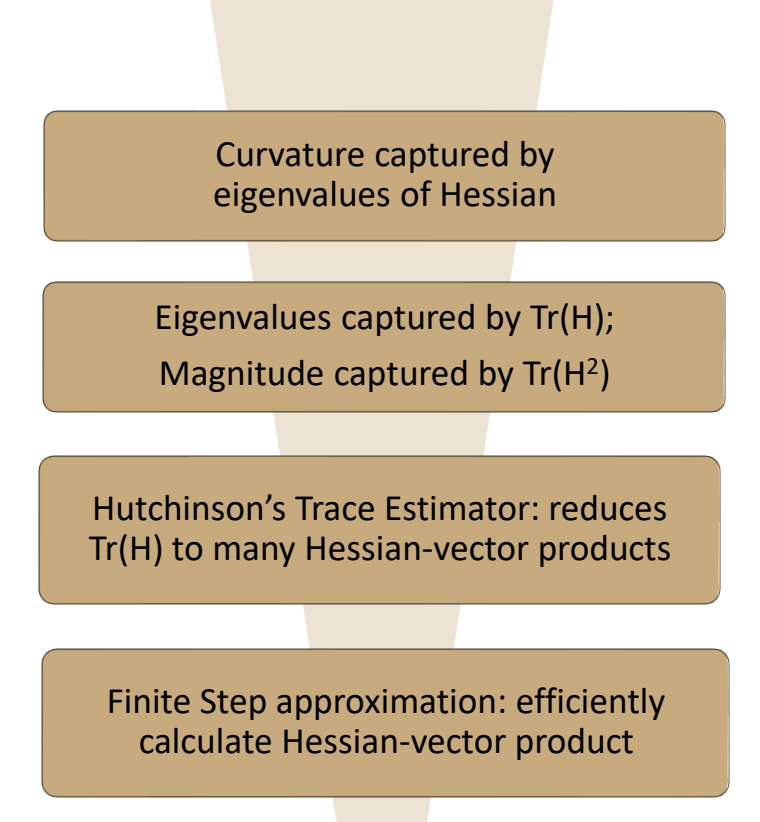

### *Gradient Direction instead of Rademacher RV*

 $Tr(H^2) \propto E_v || \Delta_X [ L(X + h v) - L(X$ 

- Instead of taking expectation over multiple random directions, we only consider the gradient direction since previous works [1,2,3] have shown that the direction of maximum change is the gradient direction
- Approximation: choose v to be gradient direction sign instead of Rademacher RV

$$
Curv(X) = \|\Delta_X [L(X + hv) - L(X)]\|
$$

where  $v = \frac{sign(\Delta_X L(X))}{\text{Heisen}(\Delta_L(X))}$  $sign(\Delta_X L(X))$ 

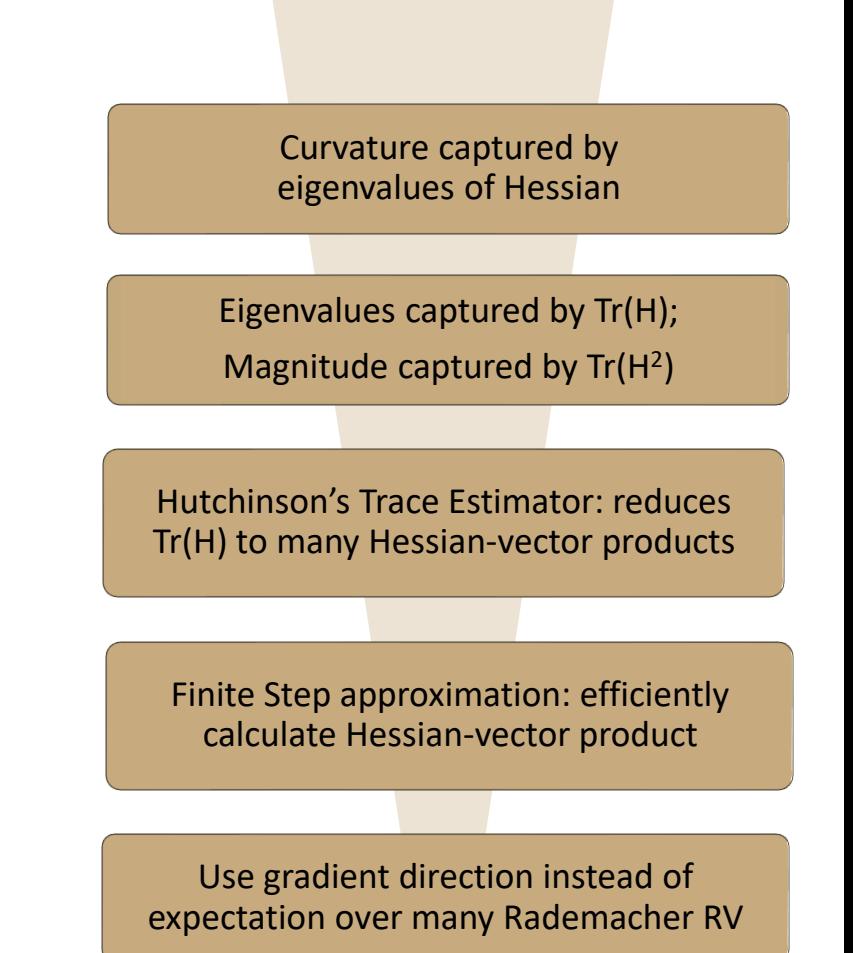

[1] Moosavi-Dezfooli et al,. "Robustness via curvature regularization, and vice versa." *CVPR* 2019 [2] Moosavi-Dezfooli et al., "Empirical Study of the Topology and Geometry of Deep Networks,"CVPR 2018 [3] Jetley, Saumya et al., "With friends like these, who needs adversaries?." NeurIPS 2018

### **Final Form of Curvature Estimator**

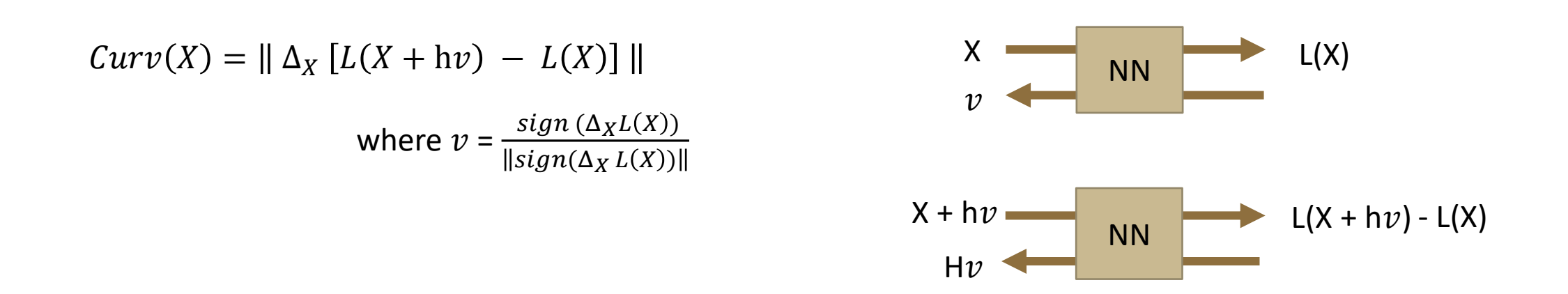

- The cost of performing this is two extra backward passes per sample, and can be parallelized for a batch
- **E** Hyperparameter h chosen to match per pixel changes in  $L_{inf}$  adversarial attacks

### **CURVATURE CALCULATION RESULTS**

### *Curvature Across Architectures: CIFAR10*

### **Curvature estimate histograms of nets trained on CIFAR10 training set**

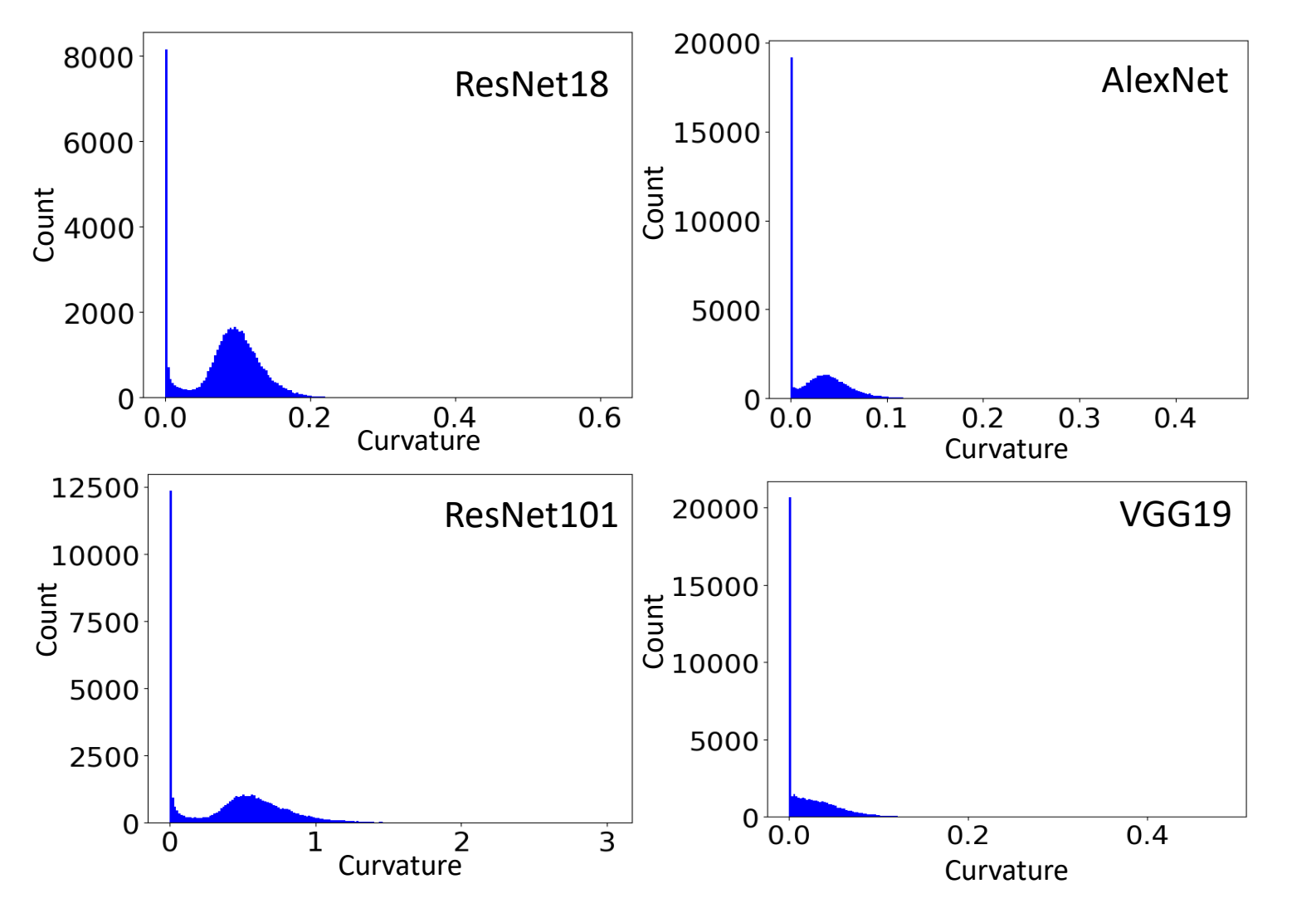

- Train ResNet18 on CIFAR10 until convergence
- We calculate curvature of the training set samples at end
- We plot the histogram of the curvature of all 50000 samples

- Clustering of samples near zero
- Same trend across different architectures

### **Cumulative Curvature Across Architectures: CIFAR10**

#### 12000 seed0 ResNet101 seed1 ResNet18 10000 6000 seed2 AlexNet seed3 VGG19 8000 Count  $\frac{2}{5}$  4000 DenseNet121 seed4 6000 MobileNetV3 4000 2000 2000  $\Omega$  $\mathbf 0$  $1.5$  $2.0$  $2.5$  $0.0$  $0.5$  $1.0$ Curvature3 Curvature

#### **Histograms of cumulative curvature estimate of different nets trained on CIFAR-10 training set**

Commonality across architectures suggest curvature reveals dataset properties rather than architecture or training setting dependent properties

### *Visualizing Low and High Curvature Samples: CIFAR10*

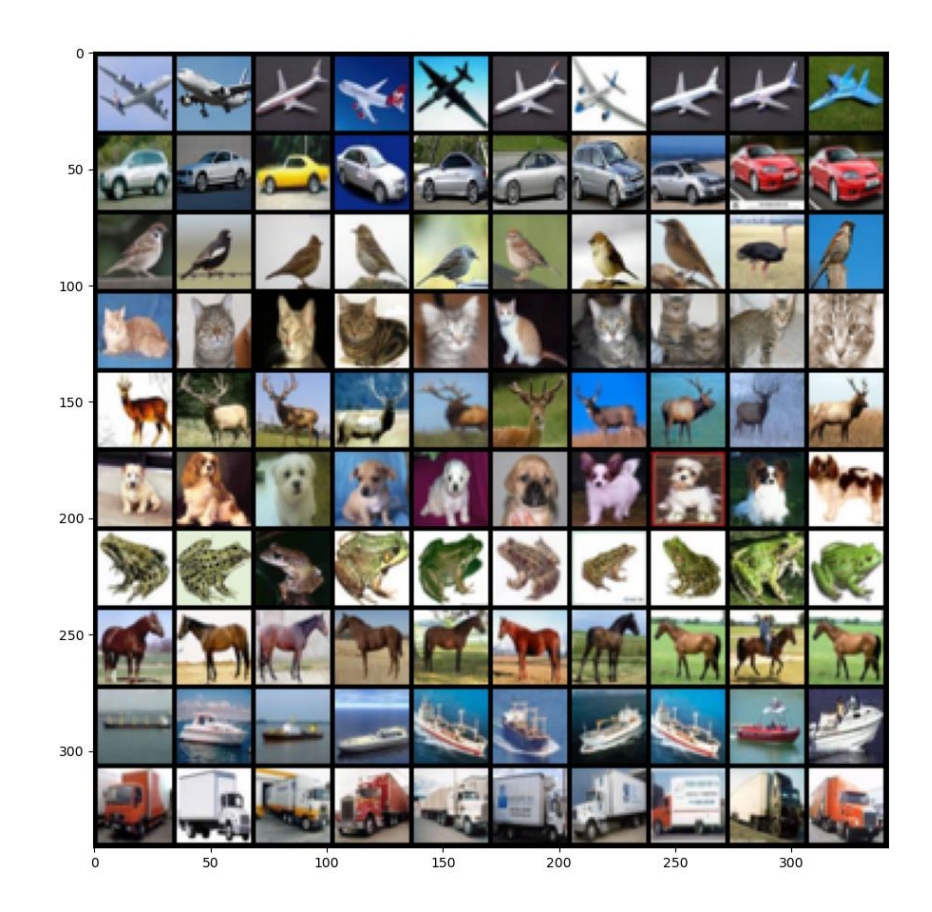

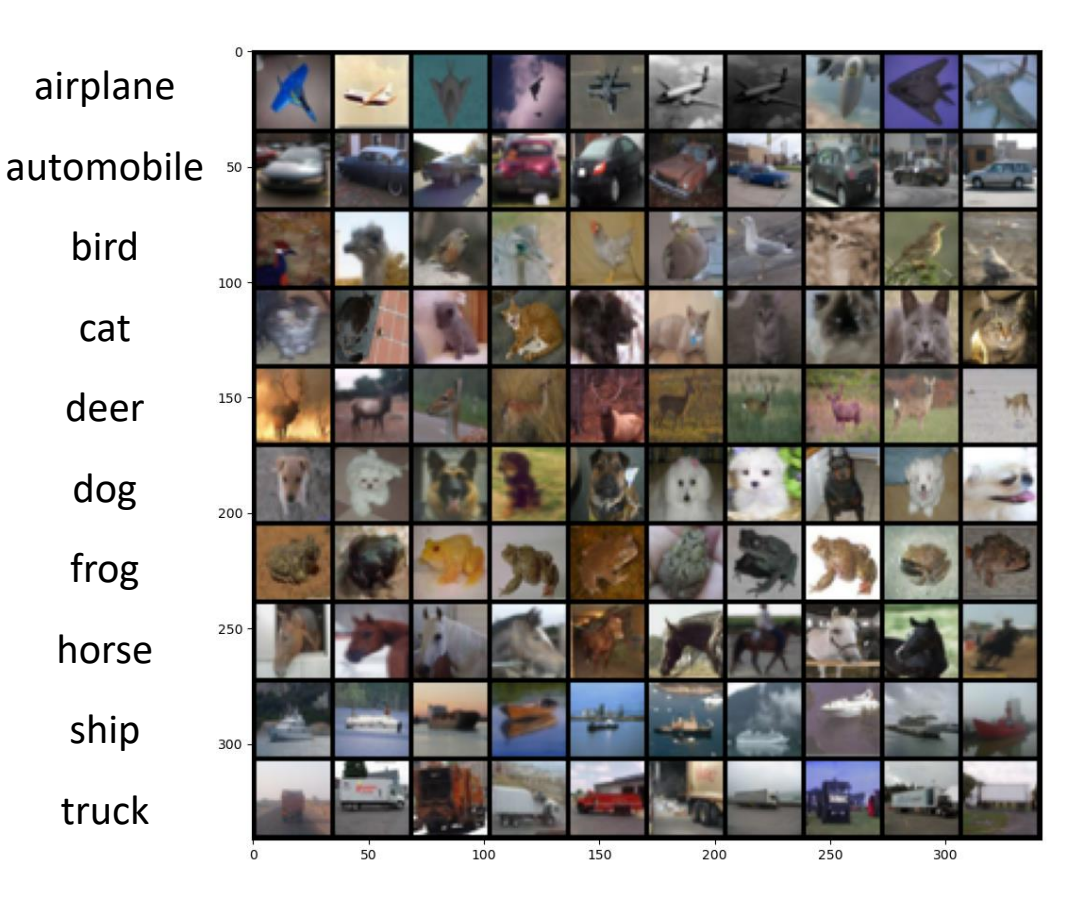

#### **CIFAR10: Low Curvature Samples** Clean images, free of visual clutter, prototypical of label

**CIFAR10: High Curvature Samples** Cluttered, unclear images, often of unidentifiable label

Curvature reveals interesting visual properties of datasets

# Visualizing Low and High Curvature Samples: CIFAR100

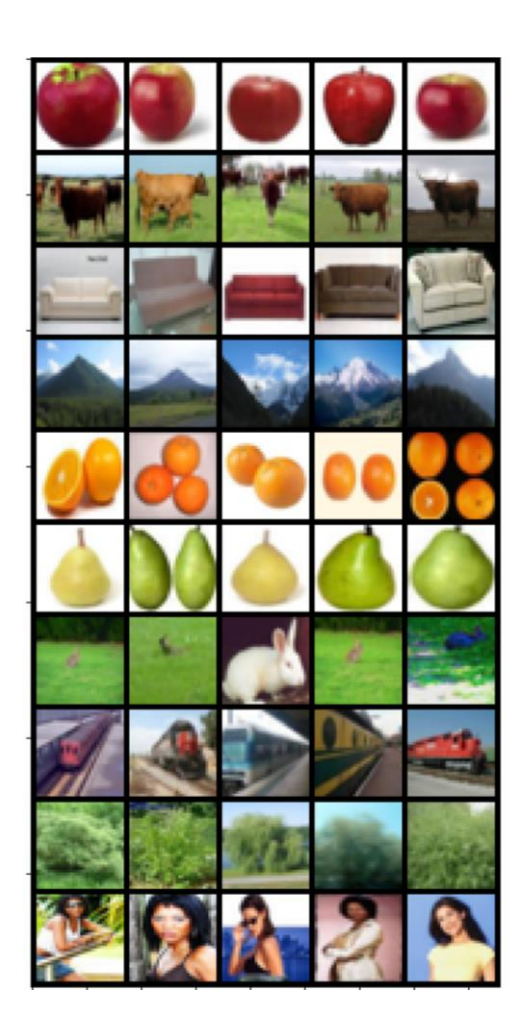

Apple Cattle Couch Mountain Orange Pear Rabbit Train Willow Tree Woman

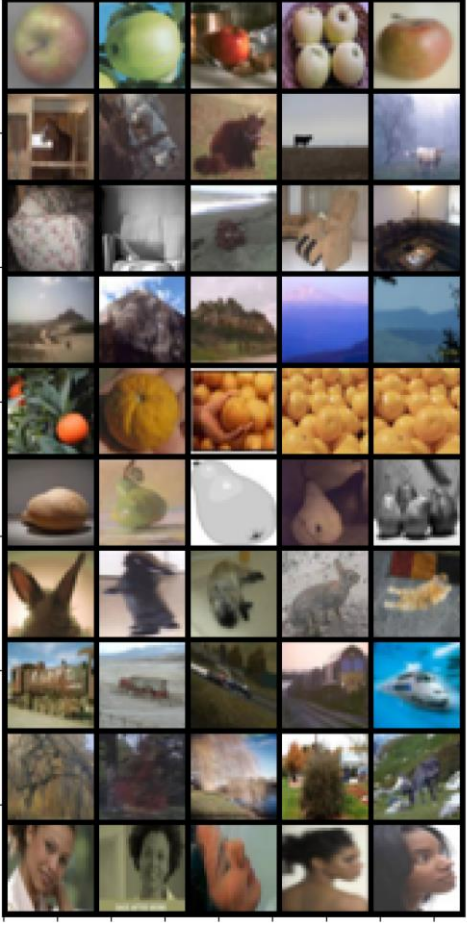

### **Low Curvature samples High Curvature samples**

# *Visualizing Low and High Curvature Samples: ImageNet*

Indian Cobra Gibbon Aircraft Carrier **Binoculars** Convertible Crutch Odometer Tile roof Tripod Washer

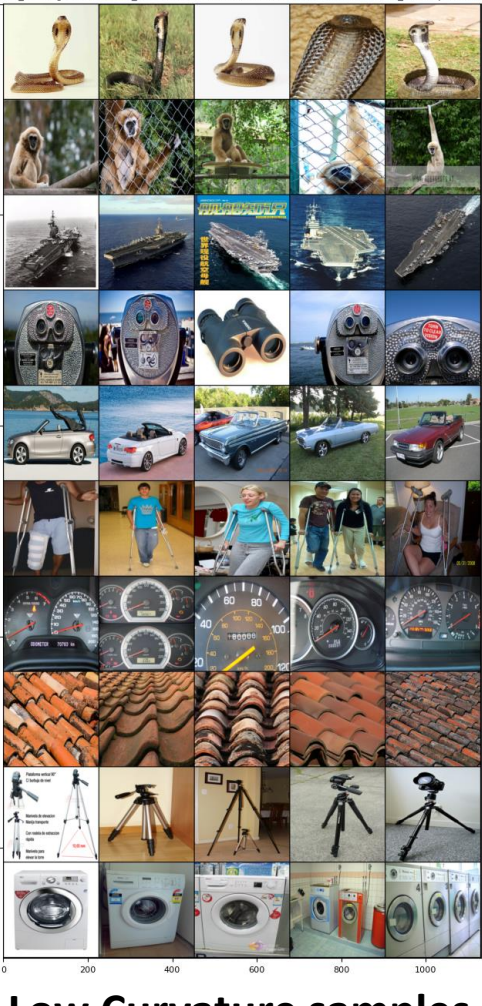

Indian cobra gibbon aircraft carrier binoculars convertible crutch odometer tile roof tripod washer

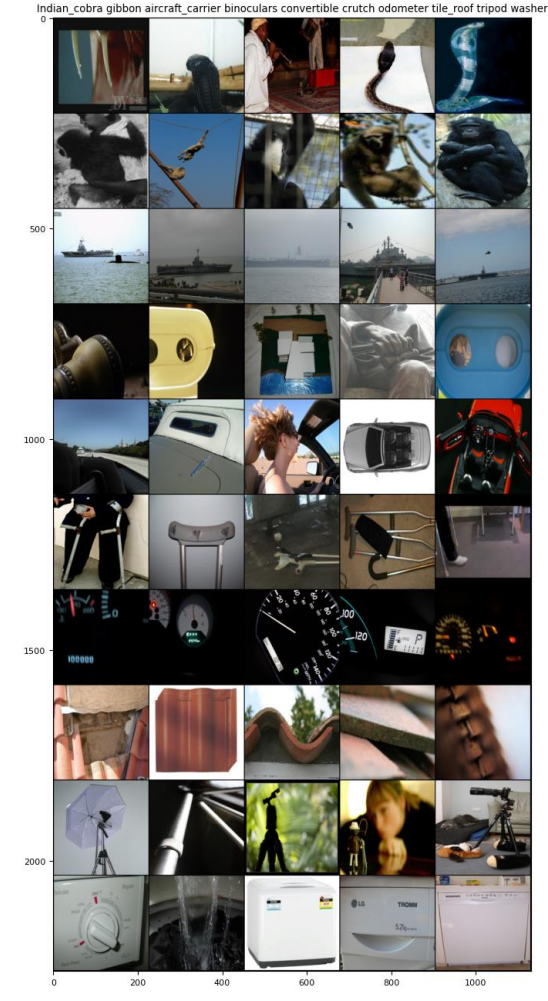

**Low Curvature samples High Curvature samples**

### *What are Coresets?*

Training costs depend heavily on dataset size

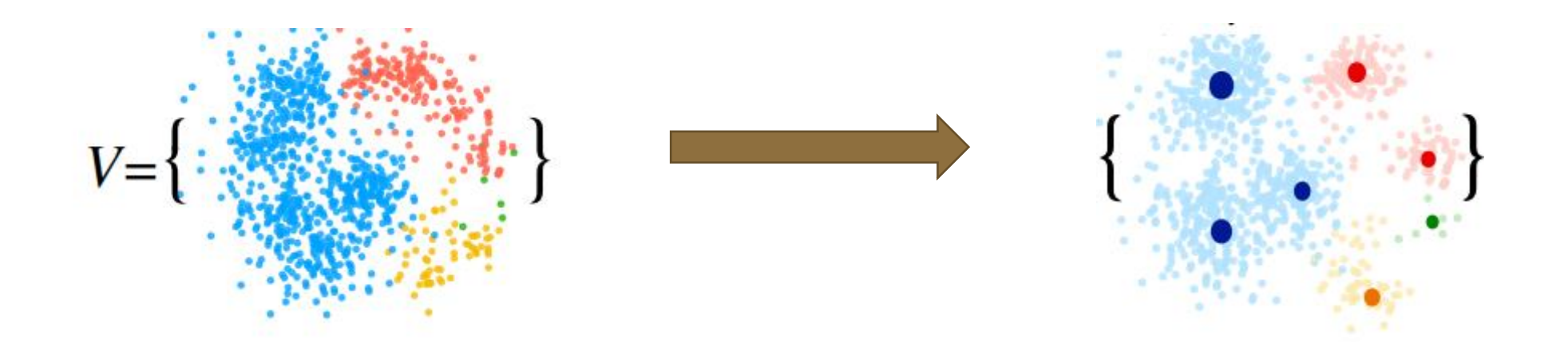

Creation of coresets can be thought of as summarizing big datasets into smaller, more efficient subset(s)

### *Title Acumin Pro Bold Italic 36 pt Proposed Method: SLo-Curves*

■ Measure Curvature

 $Curv(X) = || \Delta_x [ L(X + hv) - L(X) ] ||$ 

where  $V = \frac{sign(\Delta_X L(X))}{\text{lim}( \Delta_X L(X))}$  $sign(\Delta_X L(X))$ 

- Sort by curvature and choose desired samples per class with the lowest curvature
- Train on these samples with additional regularizer that penalizes curvature

 $L(X, W) = CE(\hat{y}, y) + \lambda Curv(X)$ 

where  $\lambda$  is a hyperparameter, searched over  $\{0,0.5,1,5,10,20,50\}$ 

### **DATA EFFICIENCY RESULTS**

### *Results for CIFAR-10*

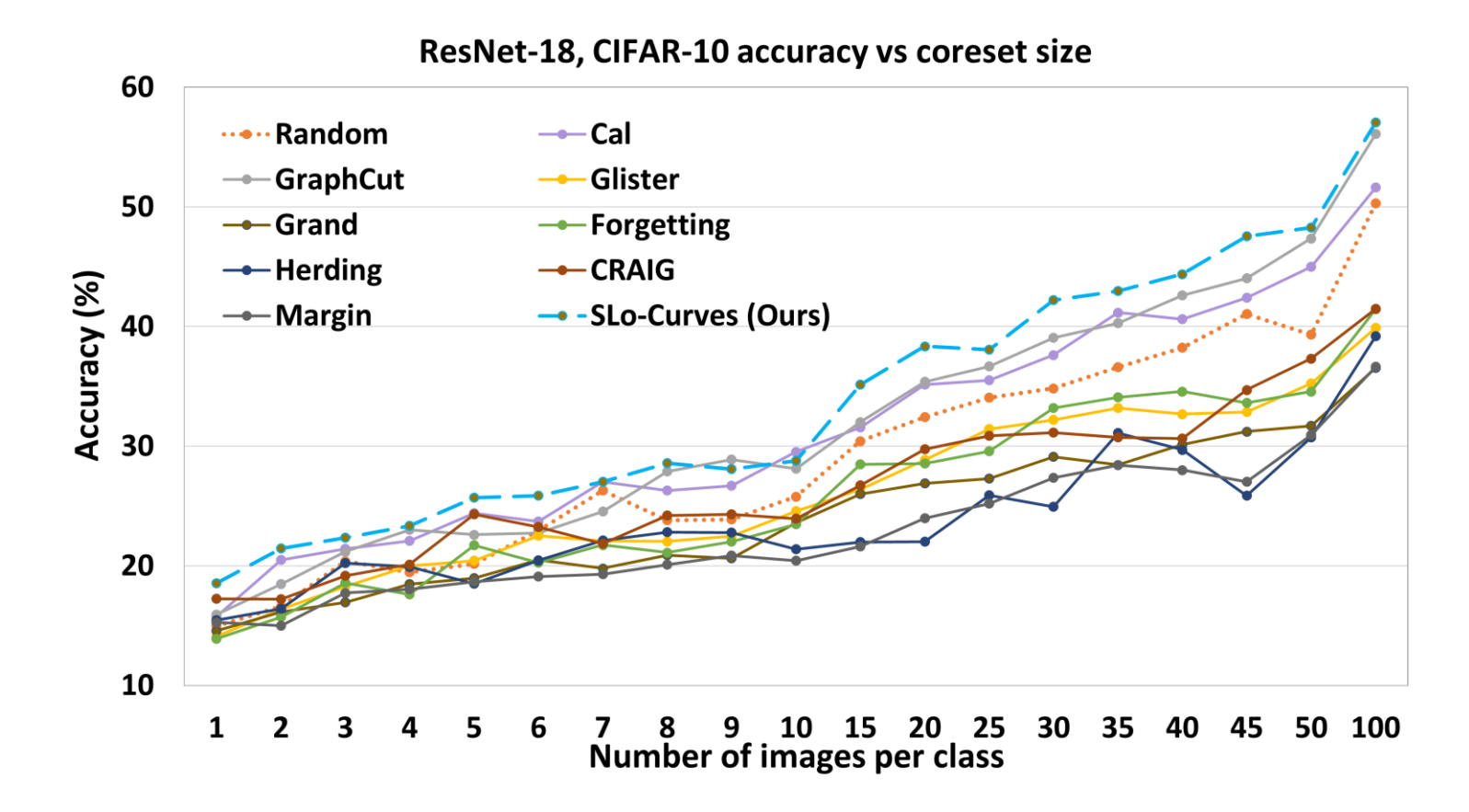

- SLo-Curves shows the best performance in 16 out of the 19 coreset sizes studied, second best in rest
- It outperforms random sampling by 1-9%

### **Cross Architecture Results**

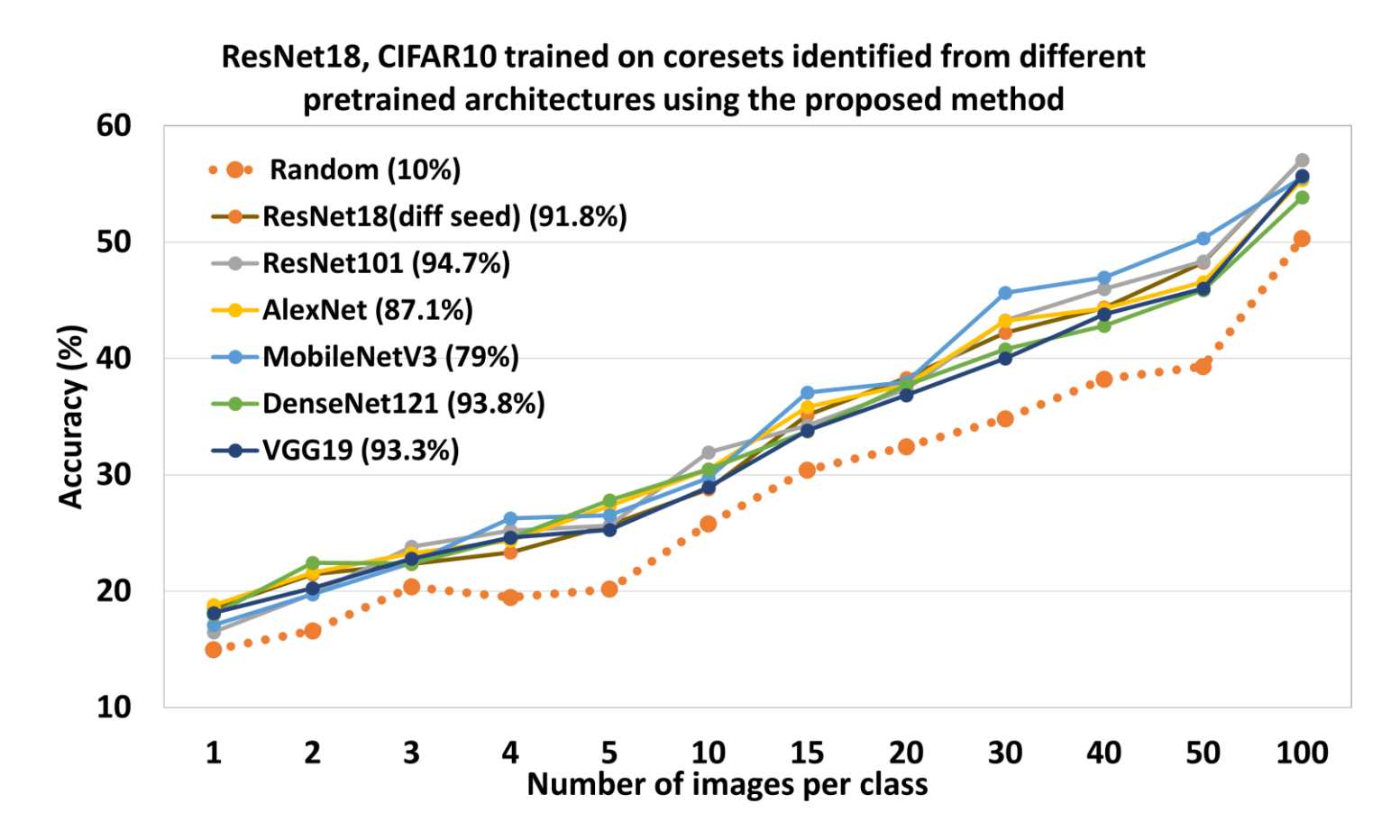

SLo-curves outperform random sampling for all considered architectures by an average of 5.3%